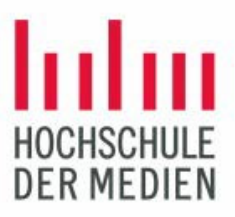

## **Anmeldung der zweiten Wiederholungsprüfung/en**

Registration for the second re-examination

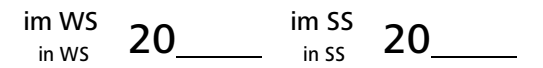

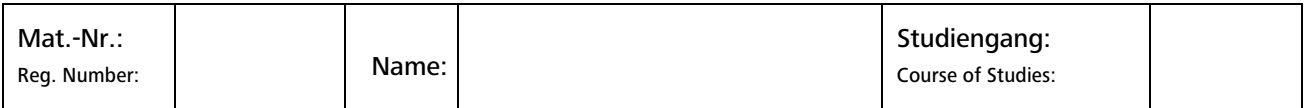

**Es können maximal 3 Prüfungen zur zweiten Wiederholung angemeldet werden. Diese Anmeldung ist zu den im Terminplan der Hochschule festgelegten Terminen in der Prüfungsverwaltung abzugeben.**

**Damit erfolgt eine verbindliche Anmeldung zu der/den genannten zweiten Wiederholungsprüfung/en gem. § 7 Abs. 4 SPO. Für die Anmeldung ist eine vorherige Studienberatung erforderlich. Diese Beratung kann durch die zuständige Person im Studiengang, die Prüferin / den Prüfer, ein Mitglied des Prüfungsausschusses der Fakultät oder die Zentrale Studienberatung (ZSB) erfolgen.**

You can only register for second re-examination for 3 exams at the most. This application must be submitted to the Examination Administration *Office by the dates specified in the University's schedule.*

According to § 7 section 4 SPO (Study and Examination Regulations) this constitutes a binding registration for the mentioned second re-examination Prior academic advising is required for registration. This advice can be given by the person responsible in the study program, the examiner, a *member of the examination board of the faculty or the Central Student Advisory Service (ZSB).*

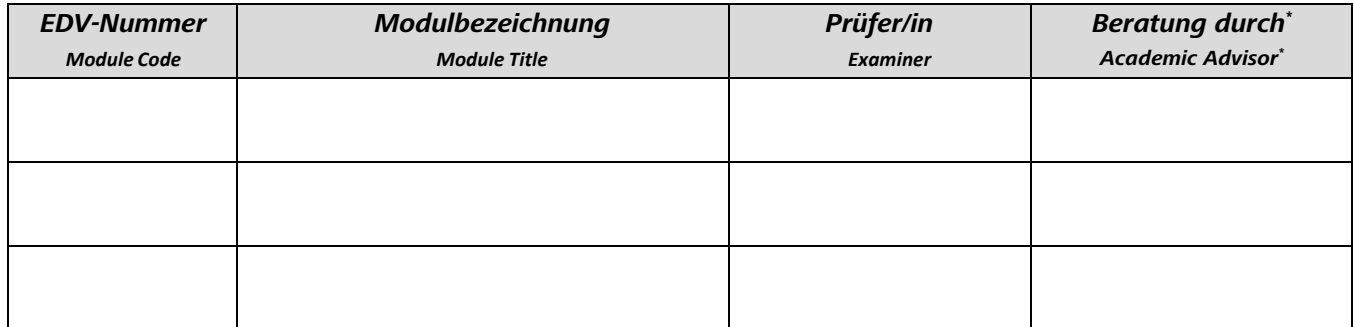

*\* ) Name und Unterschrift / Name and Signature*